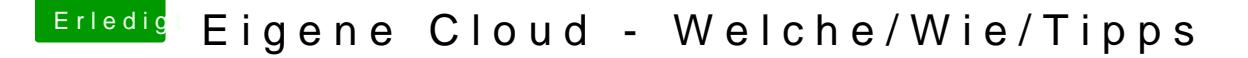

Beitrag von TobiNo vom 15. Januar 2016, 13:51

Hallo liebe Community!

Nach meinem ersten Projekt, dem ersten eigenen Hackintosh, interessiere i Geschichte "Cloud".

Ich würde mir gerne selbst eine Cloud einrichten, in der Fotos, Daten v und auch zum Beispiel kleinere zip Dateien gespeichert werden. Diese Cloud soll von unterwegs per Smartphone oder auf einem ande verfügbar sein. (Wie Dropbox quasi, nur, dass ich mehr Speicherplatz ha ich das nämlich so, dass ich Fotos in iCloud habe und Daten in der Drop auf eine Cloud.

Ich habe in der Hinsicht noch keine Erfahrung und hoffe hier hilfreic erhalten.

Soweit ich weiß, muss ich mir dafür einen eigenen Server errichten (NAS). Habt ihr konkrete Hardware-Empfehlungen? (Gehäuse/Platten etc.) Ich dachte jetzt so Anfänger mäßig: eine 4TB Platte und dann im NAS gesp 4TB, sodass man die Sachen alle gesichert hat.

Bin für alles offen

Liebe Grüße

TobiNo

Beitrag von Dentai vom 15. Januar 2016, 14:20

100GB Webspace 1- mtl + Owncloud und du hast eine günstige Cloud. Die mit Nas Laufwerken zuhause kann ich nicht nachvollziehen. Bei der Anbindur

Beitrag von TobiNo vom 15. Januar 2016, 14:40

Naja, 100GB ist aber etwas wenig...

Edit: und was wäre mit dem Raspberry Pi 2 als TimeCapsule? (Gerade gefunden) Da könnte ich doch auch alle gewünschten Sachen drauf packen oder nicht? Kann man den auch als Cloud konfigurieren und von außerhalb darauf zugrei

Gesendet von iPhone mit Tapatalk

Beitrag von Dentai vom 15. Januar 2016, 15:35

Fangen wir mal ganz vorne an. Was für eine Internetleitung hast du Volumen an Daten hast du den täglich die du über die Cloud Jagst?

Beitrag von TobiNo vom 15. Januar 2016, 15:37

Täglich kann ich nicht sagen.. Aber ich dachte jetzt zum Beispiel: 100 alleine an Fotos

Leitung: wird demnächst eine 100.000 von der Telekom.

Gesendet von iPhone mit Tapatalk

Beitrag von Dentai vom 15. Januar 2016, 15:38

Das wäre deine Download Rate. Bei einem Cloud Server ist aber der Upload

Beitrag von TobiNo vom 15. Januar 2016, 15:42

Muss ich nachgucken, weiß ich jetzt aus dem Kopf nicht...

Gesendet von iPhone mit Tapatalk

Beitrag von Dentai vom 15. Januar 2016, 15:49

Du musst ja bedenken. Ein Cloudserver zuhause verteilt die Daten im Anbindung natürlich Local ruck zuck. Doch sobald es über das Interne Synchronisierung mit dem Handy, Tablet und Laptop ewig und 3 Tage dauer

das Surfen dann auch kein Spaß mehr wenn der Upload voll genutzt wi aber deine Entscheidung. Raspberry mit Nas bildet einen brauch Owncloud. Denk aber auch dran das du ein DNS Dienst brauchst, w Wechsel der IP und eine möglichst 1Gbit schnelle und stabile Anbindun bitte nicht mal ansatzweise an Wlan denken, das wird nichts.

Beitrag von TobiNo vom 15. Januar 2016, 15:53

Okay, das hilft mir schonmal weiter, danke!

Welche Materialen bräuchte ich denn da so konkret?

Raspberry mit Netzteil und Gehäuse und SD Karte Interne oder externe Festplatte?

Tut mir leid für diese Anfängerfragen, aber ich habe es glaub ich noch nicht

Gesendet von iPhone mit Tapatalk

Beitrag von Dentai vom 15. Januar 2016, 15:58

Ich seh gerade das ein Raspberry kein Gbit port hat. Dann lieber den B Gbit Port und ein SATA Anschluss. Ggf das nas an den USB Port. Ist all sonder 2.0. Der Rest ist dann Konfiguration Sache mit Debian.

Beitrag von TobiNo vom 15. Januar 2016, 16:12

Ich habe gerade diesen Artikel gefunden:

[http://mobil.pcwelt.de/ratgebe &werkspeich](http://mobil.pcwelt.de/ratgeber/Tutorial__NAS_einrichten_und_verwenden_-Netzwerkspeicher-9025587.html)er-9025587.html

Das wäre doch genau alles, was ich brauche. Ich kann Videos und Foto überall abspielen. Daten sowieso. Es ist über Smartphone zu erreichen automatisch.

Oder bedenke ich da was nicht?

[http://www.amazon.de/gp/aw/d/B00F](http://www.amazon.de/gp/aw/d/B00FWURI8K#Ask)WURI8K#Ask

Diese Station plus 2 x 2TB Festplatten. Das wäre doch was oder?

Gesendet von iPhone mit Tapatalk

Beitrag von icecloud vom 15. Januar 2016, 18:20

Hallo TobiNo!

Ich denke die von dir gewählte Station bei Amazon deckt wirklich alles al eigenen Cloud im engeren Sinne er@alten kanng ünstig!

Ich hatte eine ähnliche (DS212j) auch einmal, jedoch mit 2 mal 4 TB Platten

Leider bin ich nach einigen Jahren selbst damit an die Grenzen gestoßen.

Die Lese- und Schreibgeschwindigkeiten eines solchen NAS Videostreaming (HD) auch auf mehrere Clients gleichzeitig aus. Ich Internetverbindung und der externe Zugriff auf das NAS System ging in Owncloud Funktionalität ist in Ordnung.

# Wer nicht mehr Speicherkapazität braucht ist mit solchen günstigen System solide bedient.

Wer mehr Kapazität braucht sollte zu einer 4 oder 5 Platten NAS Station gr Cloud/Homeserver zukunftssicher selber bauen.

Ich hatte aber zuletzt ca 3,5TB Daten (das meiste Fotos, viele selbstaufge all die Jahre und etwas Musik) auf dem NAS und die Speicherung weiterer langsamer.

Die zusätzliche Sicherung auf eine externe 4TB Platte dauerte zuletzt Tage.

Mit meiner neuen Cloud bz. Homeserver einem zusätzlichen Hac Konfiguration:

Motherboard H77-DS3H, Prozessor i3-3220, 16GB Ram, Nvidia 610, Bootplatte, ARECA 1212 RAID Controller mit 4x4TB Hitachi HD (gespiegelt, N

### läuft mit Clover und EL Capitan 10.11.2 plus OS X Server 5.0.15

habe ich jetzt meine Cloudstation de Luxe.

Selbst das Streamen mehrere 4K Videos aus die entsprechenden 4K Geräte vollkommen problemlos. Beim Synology NAS ging das so nicht. der einge des NAS schien eing´fach nicht soviel Bandbreite zu bieten,

OS X Server hat viele nützliche Funktionen die über Owncloud hinausgehen.

Sogar ein eigener Mailserver ist drin.

Das zusätzliche Backup all meiner Daten auf eine externe 4 TB Platte (hän Port) dauert jetzt nur wenige Stunden statt Tagen.

mfg

icecloud

Beitrag von Ghostbuster vom 15. Januar 2016, 18:57

Ich kann dir nur eine SYNOLOGY empfehlen, welche liegt an sich in deinem V Damit kannst du deinen Wunsch ohne weiteres umsetzen und vieles mehr rea

Selbst nutze ich im "Heim-Netzwerk" wenn ich mal den Begriff verwende und im Bereich "iCloud" habe ich hier selbst eine private laufen, verschlüsselt und ohne Zugang über dritte wie es meinst der Fall ist.

Beitrag von thommel vom 15. Januar 2016, 19:47

#### [@Tobi](https://www.hackintosh-forum.de/index.php/User/35590-TobiNo/)No

wie wärs dhietsem Angebooder muss es unbedingt ein Homeserver sein? We Kaufpreis eines Servers mit Zubehör und die laufenden Kosten rechnest b Angebot gut bedient.

Edit: oder liedsie Brier Seintal durch.

Beitrag von fundave3 vom 15. Januar 2016, 22:03

NAja du kannst Owncloud benutzen Ich würde dir allerdings nicht Empfehlen Daen im Internet zu lagern. Raspi ist wahrscheinlich nicht Schnell genug so würde ich dir zu einem NAS So ne 2,5 TB Platte tuts. WD baut tolle.

Beitrag von thommel vom 15. Januar 2016, 22:11

also wenn Du soviel Angst vorm Internet hast, darfst Du weder G Whatsapp und Facebook nutzen. Unsere Daten sind doch längst in anderen H

Beitrag von Ghostbuster vom 15. Januar 2016, 22:13

Meine NAS ist mit einer 1TB von WD (extra für Netzwerkspeicher optimiert) und extern je zwei eigenständige 1TB via USB angeschlossene Datenspe auch andere Hersteller gewählt, die sind nur zum verheizen da bzw. die täglich.

PS: Datenschutz geht nur wenn du diese verschlüsselst, die Verbindung

#### kannst du sie auch bei dritten lagern;)

Das stellt sich nur mit öffentlichen Diensten schwerer dar und die Fr Verschlüsselung nicht ausgehebelt wird weil der Einblicke "Schlüssel wieder an Dritte kommt und somit hast du lediglich den Provider den ersten

Was richtig "sicheres" bedarf einer Konzipierung, solltest du später hie wollen schreib mir ne PM.

Vom Grundgedanken spricht aber vorab alles erstmal für eine "Lösung" die Netz auf zu bewahren, ich persönlich halte nix von externen gemieteten Die eine reine persönliche Meinung und steht nicht zur Diskussion.

Beitrag von fundave3 vom 16. Januar 2016, 10:28

ne is sxhon klar aber ich s@gbomman sodwo musst dehnen ja die Daten nicht servie Wer von mir daten will muss sie sich erstmal hohlen. Ich hab ken Skpe und Twitter. Irgendwo ist da nochn Facebook aber da war ich seid jahren nit mehr.

Beitrag von thommel vom 16. Januar 2016, 10:46

Du hast ja recht, was mich halt besorgt ist das durch die sozialen Netz Profil erstellt wird. Will heißen man kennt deinen Freundes und Bekannten aus irgendwelchen Gründen zu politischen Unruhen käme könnten über Freunde die vielleicht auch eine kontroverse Einstellung zum System haber werden. Ich bin ja nun mal in der DDR aufgewachsen und es wir Spitzelmethoden der Stasi berichtet, aber wenn ich die heutig Überwachung betrachte war die Stasi ein Pfadfinderverein.

Beitrag von neongelb vom 16. Januar 2016, 11:31

Ich hatte auch überlegt eine Cloud selber zu basteln und mich dan entschieden. Allerdings liegt es wie bei jeder Cloud auch Geschwindigkeit, meine liegt bei 10mbits daher geht es eigentlich relativ f noch eine USB 3 Platte dran hängen. Kann über die Cloud sagen sehr über: zu bedienen aber es ist von Vorteil eine schnelle Upload Verbindung zu habe

Gesendet von iPhone mit Tapatalk

Beitrag von Ghostbuster vom 16. Januar 2016, 12:16

Wird bei der WD-Cloud-Lösung nicht IMMER eine Verbindung über den Anbiet Ich bin mir nicht sicher daher frage ich.. mir ist nur bekannt das du ohne NICHT mit dieser kommunizieren kannst und eine Verschlüsselung bei der d erst deine Umgebung verlassen hat gibt es auch nicht, oder?

D.h. funktional ist die sehr gut und Preis/Leistung stimmt auch, allerdings seine Daten vor Dritten schützen könne, denn bei der Einrichtung und immer alles in Dritter-Hand.

Beitrag von neongelb vom 16. Januar 2016, 12:57

Also über den pc daheim kann ich problemfrei über die ip gehen Von unterwegs hab ich es noch nicht probieren können da ich die letzten b oder weniger nur krank zuhause saß .. Aber die wd App nutze ich Meinung egal welche Lösung man nimmt einen dritt Anbieter wird es sowieso

Gesendet von iPhone mit Tapatalk

Beitrag von Ghostbuster vom 16. Januar 2016, 13:03

Jump und wenn du externen Zugriff benötigst über die App bzw. das WD-Clou Also keine direkte Verbindung möglich und wie ist es mit der Verschlü mich nur selbst)

Beitrag von neongelb vom 16. Januar 2016, 13:32

Ich denke dass man auch da über die ip gehen kann

Gesendet von iPhone mit Tapatalk

Beitrag von TobiNo vom 16. Januar 2016, 19:03

Ich habe viel recherchiert und werde wahrscheinlich einen eigenen Server f auf den dann auch die Family zugreifen darf.

Synology ds216se 2 x 3TB WD Red

Unsere Internetleitung wird, wenn's klappt, zu Ende Februar auf 100.000 40mbits Upload geändert (gespannt was am Ende wirklich ankommt :D) Bis dahin werde ich für die Anschaffung sparen und ungeduldig warten

Gesendet von iPhone mit Tapatalk

Beitrag von al6042 vom 16. Januar 2016, 19:06

Hast du dir mal überlegt in deinen Hacki noch weitere Festplatten ein Server zu nutzen? ich habe neben der SSD noch 3x3TB HDDs drinnen und nutze das Programr Server. Freigaben für Windows kannst du dort auch einrichten...

Beitrag von TobiNo vom 16. Januar 2016, 19:45

Naja der Hacki soll aber nicht 24/7 laufen (steht in meinem Zimmer, der S Raum direkt beim Router) und ich müsste dann auch noch vernünftig denke ich.

Ich wollte auf Dauer noch eine 2. hdd in meinen Hacki einbauen zum Spie den Server (welcher ja dann auch gespiegelt ist), das sollte dann erstmal re

Und mich reizt natürlich auch das Erstellen/Einrichten des NAS etc. Bastlerfan geworden

Gesendet von iPhone mit Tapatalk

Beitrag von al6042 vom 16. Januar 2016, 19:50

Naja,

ob jetzt der Hacki 24/7 löuft oder der dedizierte Server gibt sich auf Dauer n Wenn du aber tatsächlich ein NAS nutzt, macht sich das eher bemerkbar.

Beitrag von fundave3 vom 17. Januar 2016, 20:47

Nein AL da hast du recht es macht keinen Sinn. HAst du mal an die Stromkos

Beitrag von al6042 vom 17. Januar 2016, 20:56

Meinst du jetzt mich? Ich habe den Keller voll Hamster-Räder, die den Trafo betreiben...

Beitrag von thommel vom 17. Januar 2016, 21:01

aber Hamsterfutter ist auch nicht gerade billig

Beitrag von fundave3 vom 18. Januar 2016, 23:07

Mal abgesehen von das Deine Hamster nur begrenzt rennen. Und nicht 24/7 Mein PI habeich heute mal ein wenig übertaktet. Es reicht für Snow LEO in Qemu zu emulieren Lahm aber geht.

Beitrag von griven vom 18. Januar 2016, 23:34

Lol SL auf nem PI na dann man tau...

Beitrag von Ghostbuster vom 18. Januar 2016, 23:37

Die Synolgy braucht glaube ich nur ein paar Watt Leistung auf standby u einen Bruchteil eines Desktop-Systems, das merkt man mal richtig an de einem Jahr. Abgesehen von der Lautstärke und der "bewegten Luft" durch das Energie-Management ist super, wake-on-lan z.B. und weiteres mehr.

Ich hatte sehr lange einen IBM RD-120 hier stehen mit dem ich alles mögl Bin froh den lahm gelegt zu haben und auf kleinere eigenständige Sy haben.

Ich hab schon Firmen immigriert und mit gut 150 Benutzer auf eine ein welche bis heute noch brauchbar arbeitet. Mit dem Teil kann unterschiedlichstes Realisieren.

PS: Das Netzwerk-Management ist zudem einfach und gut Strukturiert. Eine mit Stealth-Mode und Port-Verwaltung bei passendem Router via UPNP. normaler Anwender eine vernünftige Architektur aufbauen.

Beitrag von fundave3 vom 19. Januar 2016, 00:39

Naja@griveüberlegmal der al braucht keine Hamsterräder für sein mac Qemu ist genial damit kann ich ebenfalls Power PC Architekturen emulieren. Morgen suche ich mein Tiger mal raus. Die DVD muss noch irgendwo rum fliegen. Die hat mein g4 überlebt. Mal schaun obs läuft

Beitrag von TobiNo vom 19. Januar 2016, 04:58

[@Ghostbu](https://www.hackintosh-forum.de/index.php/User/19886-Ghostbuster/)ster

5W in Ruhe und 13.4W unter Last (laut) Broschüre

Zum Router: da wir jetzt eine schnellere Leitung (100.000er Telekom) unser Verkäufer die FritzBox 7430 empfohlen. Was würdet ihr dazu sagen, re Momentan haben wir eine 7390 (Ca.3Jahre alt, noch nie Probleme gehabt). auch gut, hat Dual-WLAN (2.4 und 5Ghz), die 7430 hat das nicht. Da wir momentan noch bei der Ewetel AG sind und die FritzBox 7390 eine diese angeblich nicht mit der neuen Telekomleitung kompatibel sein ("I damit" sagt der Verkäufer..) Nun meine Überlegung: erst mal die alte Box testen (weil offiziell soll das g Edition) oder doch neuer Router? Und wenn ja, welcher: 7430 oder besser 7490(wegen DualWlan, USB 3.0 und r

Wäre cool, wenn sich jemand dazu beratend äußern könnte

Es soll ein Synology ds216se NAS werden und auf Dauer dann mit 4 welche über WLAN laufen sollen. (Deshalb auch die größere Box Reichweite oder ist das eher Quatsch?)

Gesendet von iPhone mit Tapatalk

Beitrag von fundave3 vom 19. Januar 2016, 09:22

Deine 3790 sollte ausreichen.

Ich habe hier nochn Speedport Rumhängen allerdings mit DD-WRT dra Telekomfirmware kannste ja nicht benutzen.

Aber das geht vom Strom her.

Naja 5 GHz WLAN ja okay aber ich sage mal so. Unterstützen deine Cams De Ich habe ehrlichgesagt keinen Großen Unterschied bemerkt

Beitrag von Nightflyer vom 19. Januar 2016, 09:36

Zur Fritzbox

Wird bei der VSDL Leitung Vectoring verwendet? Wenn ja, dann die 7490, denn die anderen unterstützen kein Vectoring

Beitrag von TobiNo vom 19. Januar 2016, 09:57

Danke schonmal für die flotten Antworten

[@Nightfl](https://www.hackintosh-forum.de/index.php/User/33046-Nightflyer/)ylearut AVM unterstütz die 7390 auch VDSL Vectoring oder nicht? V ganz sinnvoll Vectoring zu verwenden oder?

[@fundav](https://www.hackintosh-forum.de/index.php/User/34271-fundave3/)eBa, die Telekomrouter wollte er uns auch erst vermieten, den keinen Fall. Als Kamera hatte ich jetzt erstmal diese ins Auge gefasst [http://www.instar.de/ip-aussen &ies/in-59](http://www.instar.de/ip-aussenkameras/in-5907hd-series/in-5907hd-silver.html)07hd-silver.html Unter Technische Daten steht nur bis zu 108mbits WLAN. Von GHz steht leid

Oder habt ihr noch andere Empfehlungen an Kameras? Soll halt WLAN sein und Tag/Nacht wo man auch was erkennen kann

Gesendet von iPhone mit Tapatalk

Beitrag von Nightflyer vom 19. Januar 2016, 10:33

Ja stimmt, was die 7390 und Vectoring angeht.

Ist aber wohl erst nach einem Firmware Update wenn ich das richtig verstand Zu Vectoring selbst kann ich nichts sagen, bei uns gibts nochnichtmal VDSL. Ich krauche mit einer 16k leitung von Vodafone durchs Netz. Die 7490 hab ich mir nur gekauft weil ich die von Vodafone für 49 Euro und die EasyBox einfach nur Elektroschrott ist

Beitrag von Ghostbuster vom 19. Januar 2016, 12:07

Betreibe hier selbst eine FB-7490, allerdings habe ich auch ISDN im Haus es gibt da keine andre Alternative von FritzBox. Vectoring hin oder her, mit der aktuellen Firmware aber sein muss es nicht unbedingt. Die Box is meiner Meinung nach kann man auch die kleinere der Serie verbauen wer an der Kostenschraube drehen möchte und kein ISDN benötigt! Möglichkeiten den Datenverkehr steuern zu lassen und somit z.B. TV-Gerä Grund-Traffic ein zu räumen oder seinem Rechner für Gaming vor zu ziehen...

Die DS (Synology) unterstützt beide und viele weitere FB's bei der Einricht Mit den SpeedPort's meist erst nachdem man sie selbst umgeflasht hat, kei mir.

Auch die weiteren Geräte von FB lassen sich optimal integrieren z. B. WLAN Ein kleines Beispiel: Im Keller die F-Box mit WLAN 2.4GHz und eine CAT7 den zweiten Stock und dort eine WLAN-Bridge mit 5GHz zur Verteilung a man die zwei getrennten WLAN's in Sendeleistung Datenverkehr/Verteilung und Zeitschaltung konfigurieren/optimieren vollständige Flächendeckende und Leistungarme Abdeckung gewährleistet. Drucker u. die NAS direkt bei der FB und sind entsprechend an gebunden. Aufgeräumt, super Verwaltung was will man mehr;) So irgendwie

Und bei den Sommerfesten im großen Garten stecke ich dann ei Extender auf der Terrasse in die Dose und das reicht dann locker zum Pa der Gartenarbeit/Autowäsche, was auch immer rund ums Haus erforderlich ist. Beitrag von King Ringeling vom 19. Januar 2016, 12:25

Hallo TobiNo, wenn ich ihnen einen Tipp geben darf, schauen sie sich doch mal das definitive das bessere Model... Als Übersicht, hier noch der Vergleichslink von Synology. [https://www.synology.com/de-de &ts/compare/](https://www.synology.com/de-de/products/compare/DS216se/DS215j)DS216se/DS215j Gruß King Ringeling

Beitrag von Ghostbuster vom 19. Januar 2016, 12:49

Die DS115J hat das Beste Preis/Leistung Verhältnis, bietet ent Funktionen und ist in der verbauten Hardware zum Energieverbrauch passe Bay für eine interne Festplatte und daher kann kein RAID-Verbund verwal persönlich als den einzigste Dankansatz zur Beurteilung der eigenen Verwen

Datensicherheit ist also der Gedanke mit dem man sich beschäftigen so ein Raid eine doppelte Sicherheit schlaffen oder dann extern auf ein fre Warum hab ich keine 215J gekauft, weil wenn der Blitz oder eine Überspann legt dann ist meist auch der Verbund also die Festplatten hinüber. Ich m einen externen Datenträger, einmal für die DS selbst und mehrmals für me muss ich noch anfügen das ich eh alles etwas anderes eingerichtet habe al Hersteller gedacht ist. Z.B. ist auf meiner DS nur das System eingerich entweder auf angeschlossenen USB-Datenträgern oder weitere Geräte übe daher keine großen und mehrere Festplatten in der DS verbaut. Sollte aufgeben kann ich immer weiter arbeiten und bin nicht vollständig out-of-ord Im Alter wird man weiser aber auch vieeeel langsamer;)

Empfehlen würde ich die DS215J selbst. Dann mit zwei WD-Festplatten (N. muss man aber schon mal etwas Geld zur Hand haben, ist aber Anschaffung. Dann noch der Router und ggf. WLAN-Extender/Bridge, es das es eine reine Preisfrage am Ende ist.

Hoffe dir ist jetzt soweit geholfen und du kannst dich an die Realisierung ma

Beitrag von TobiNo vom 19. Januar 2016, 15:28

Ich dachte eigentlich an die DS216SE wegen dem besagten 2Bay und dann al Wie genau meinst du das mit den zwei WD Festplatten? Also 2 e anschließen und dann als RAIQ Gldestwuster Den Router 7390 werde ich erstmal testen ob das geht, Ewetel Version hin doch funktionieren... Der Router hat ja schließlich alles was ich brauche. Der Router steht bei uns im 1.OG. Im EG ist ein Repeater, wodurch ich l habe. Brauche ich dann noch einen WLAN Bridge? Woher weiß ich zum Beispiel ob sich mein TV im Wohnzimmer über 5GHz ode

Danke für eure Hilfe, ist ein sehr spannendes Thema für mich und ich möd damit es auch vernünftig wird (wenn man schon soviel Geld dafür in die Hand

Gesendet von iPhone mit Tapatalk

Beitrag von Ghostbuster vom 19. Januar 2016, 19:18

Ich dachte die DS215J ist der 2-Bay u. meine der 1-Bay (DS115J) oh check das gerade..

## DiskStation DS215j

Kleines Budget, große MöglichkeitenDie DS215j ist ein 2-Bay NAS-Server Privatanwender konzipiert wurde und bietet nebst einer Dual-Co Funktionen. Genießen Sie müheloses Teilen von Daten, Backups, Multimed Cloud-Synchronisierung ohne Ihr Budget zu überschreiten. Ihre eigene Cloud

Puha, ja da lag ich noch richtig.. schau einfach mal rein bei Synology. Grur den 2- oder mehr Bay Geräten internes Raid möglich, extern kannst das ve z.B. zusätzliche Festplatten angesteckt die Musik/Video/Bilder streamen u Dateninhalte beinhalten, damit ich die interne Platten nicht benötige und strapaziere.

PS: Die FB-7390 funktionier prima, keine Sorge! Ist auch nur der ISDN Ur und das Vectoring aber ob man das wirklich braucht, würde ich hier auch i vor allem bei dem offiziellen Preis? Habe aber seit dem letzten Firmwareca. 2-3 Wochen nicht geschaut ob die 7390er jetzt evtl. das Vectoring dazu ist an sich fast Baugleich in einigen Gruppen.

Hab gerade mal die technischen Daten der DS215J u. DS216SE vergli gerne nehmen was dir besser zusagt, deine Ideen und Wünsche können mi umgesetzt werden.

Beitrag von King Ringeling vom 19. Januar 2016, 19:26

Ich bin ja normal kein Mensch der einem was vorschreibt, was er oder jemanden sehenden Auge langfristig einen Fehler machen lassen. Sorry, auch nicht...

Bitte lassen sie die DS216se im Laden liegen, die ist das Geld nicht Wert. Die DS216se kosten ca.130 ¬ ok, die DS215J kosten ca.160 ¬, hat den Dop und das mehr ist Gold Wert ) die CPU ist ein Dual Core, und hat USB 3.0-Po Lieber kaufen sie für den Anfang nur eine NAS- Festplatte, und erweitern zu einem für sie besseren Zeitpunkt. Das geht hab ich auch so gemacht... Nur mal so zum Vergleich, meine DS214+ hat 1024MB RAM, von den zwisc (235MB) immer belegt sind. Und wenn sie dann nur 256 MB haben, hört der S Und glauben sie mir, wenn sie mal eine NAS haben, fallen einem viele machen könnte...

Gruß King Ringeling

Beitrag von derHackfan vom 19. Januar 2016, 19:32

Die Formatierung vom Text war doch bestimmt nicht so gedacht? Inhaltlich bestimmt richtig aber schwer zu lesen, meine Ansprüche h bleiben soll, bitte.

Beitrag von Ghostbuster vom 19. Januar 2016, 19:35

Ich kann "King Ringeling" zustimmen, ein Thema ist beeindeirdæsuch das System benutzt und hier ist die 215J leistungsstärker und im Einkauf spart Geld. Wie schon zu beginn vom mir geschrieben würde ich dir die DS215J em

Doch solltest du die Gesamtkosten im Auge behalten, denn immer an das ma gehen heist auch am Ende deutlich weniger im Geldbeutel;) Ich plane immer mit dem möglichen maximalen Budget und dann entscheide ich was w benötigt und wo kann ich Einschränkungen machen oder später noch investie

Ich z.B hab vor langer Zeit eine SE-Version in einem kleineren Büro mit und den damaligen Server entfernt, das rennt heute noch.. also ganz so s ist die Kiste auch nicht. Nur die wollten auch nicht nur einen ¬ mehr ausge mir keine andere Wahl.. ein kleines Wunder ist es schon das man machen kann.

Beitrag von King Ringeling vom 19. Januar 2016, 19:40

[@derHack](https://www.hackintosh-forum.de/index.php/User/3145-derHackfan/)fan

sorry, nein... das war ein Übertragsfehler von OpenOffice in Firefox...

Ich lösche gleich den Firefox vom Rechner, beim editieren vom Text w oder gelöscht.

Beitrag von TobiNo vom 20. Januar 2016, 07:16

Vielen Dank Leute! "Wer lesen kann ist klar im Vorteil" - den Unterschied DS215j und 11 überlesen gehabt! Ich werde mir, sobald ich heute Zeit habe, auf jeden Fall nochma angucken

Gesendet von iPhone mit Tapatalk